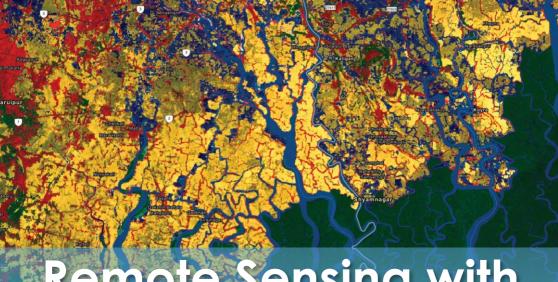

# Remote Sensing with Google Earth Engine

Value Addition | Offline/Online

**Duration: 32 hours** 

**REGISTER NOW** 

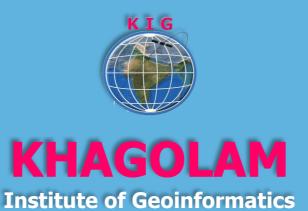

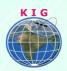

## Course Information

Course Title: Remote Sensing with Google Earth Engine

Duration: 32 hours

Training Modes: Offline/Online/Hybrid | Full-time/Part-time

Timing: Min 3 hours/day | Max 8 hours/day

# Course Eligibility

Basic knowledge of computers and web

Knowledge of remote sensing fundamentals

• Syntax of JavaScripts will be added benefits

#### Fee

20,000 INR, for resident Nationals of India, Nepal, Bhutan, Bangladesh, Sri Lanka and Maldives, & Myanmar.

275 USD, For Non-Residents of India.

**INSTALMENTS:** 5,000 on registration.

15,000 - before the course starts.

| Software's             | Technologies                                                                                              |
|------------------------|----------------------------------------------------------------------------------------------------|
| 1. Google Earth Engine | <ol> <li>Remote Sensing</li> <li>Data Science (Machine<br/>Learning, AI) in Remote<br/>Sensing</li> </ol> |

### Overview

Google Earth Engine is a cloud-based platform for planetary-scale environmental data analysis. The main components of Earth Engine are: Datasets: A petabyte-scale archive of publicly available remotely sensed imagery and other data.

This course will teach you from basic java script fundamentals and then take you through step by step remote sensing operation like loading

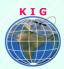

data, defining AOI, supervise and un-supervise classification, NDVI and more...

#### You will learn to

- Understand fundamentals of remote sensing, application and how it works
- Understand JavaScript syntax, variable declaration, if/else, loops and object casting
- 3. Write JavaScript test it, save it in GEE repository, sharing scripts
- 4. Using GEE objects, getting help on GEE objects syntax, function and arguments, using code snippets
- 5. Perform raster analysis. Calculating Indices, performing supervises and unsupervised classification, accuracy assessment. Symbology option for rendering raster layers, change detection
- 6. Vector Data Analysis in GEE. Like Buffer, area. Symbology option for rendering vector layers
- 7. Building Google Earth Engine Apps, sharing apps
- 8. Case study 1: LandCover Analysis & Change detection
- 9. Case study 2: Flood Mapping.

# How to Apply

Step 1: register at: <a href="https://www.khagolam.com/home/register">https://www.khagolam.com/home/register</a>

Step 2: Check mail for course & bank details

Step 3: Transfer payment & share transaction receipt on What's App

Step 4: You will receive registration confirmation, by SMS/Call/Whats .

App.

REGISTRATION SHALL CLOSE 4 DAYS BEFORE THE START DATE. SPOT REGISTRATIONS ARE NOT ALLOWED.

## FAQ's

Q: Does fees include accommodation and food?

A: No. but we can help you to get the nearest accommodation.

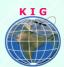

#### Why Khagolam:

- Specialize institute for geospatial technologies
- Job-oriented curriculum
- Comprehensive training material
- 100% placement assistance
- **Professional Trainers**
- Exposure to live projects
- Flexible timings
- Exposure to 3D GIS
- Practice, aptitude and interview rounds
- e-library facility

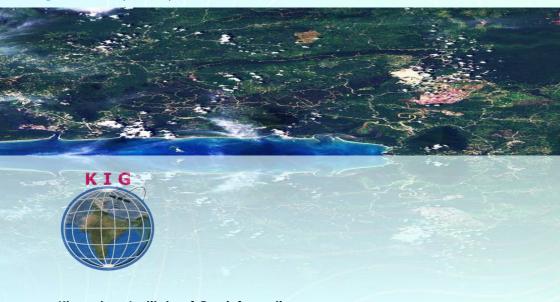

## **Khagolam Institute of Geoinformatics**

Mumbai | Pune

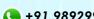

+91 989299 8626

info@khagolam.com | www.khagolam.com

Be in touch @ If O I

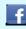

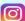

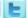